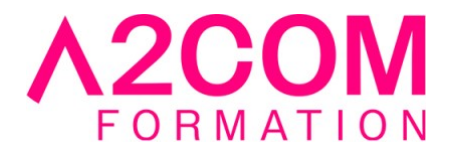

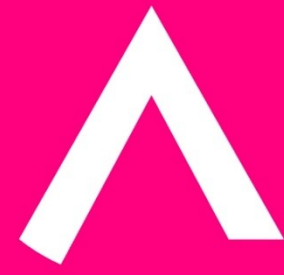

# Excel - Programmer en VBA

3 jour(s) - 21,00 heure(s)

# Programme de formation

# **Public visé**

Personnes souhaitant s'initier au développement sous Excel.

#### **Pré-requis**

Personnes maîtrisant les fonctions élaborées d'Excel ayant suivi le module « Excel – Perfectionnement ».

Pour cela nous vous invitons à compléter un questionnaire de positionnement disponible dans la rubrique "Évaluez vos compétences"

# **Objectifs pédagogiques**

Personnaliser et être capable d'optimiser son travail grâce aux développement et automatisations. À l'issue de la formation, les participants seront capables de :

- Enregistrer des macros
- Automatiser des applications grâce au langage Visual Basic d'Excel®
- Créer des procédures d'automatisation

# **Description / Contenu**

# **1. Présentation de l'interface**

#### **2. Le mode enregistrement**

- Les feuilles modules et les barres d'outils associées
- Enregistrement relatif et absolu
- Modifier un programme enregistré
- Affecter une macro à un bouton

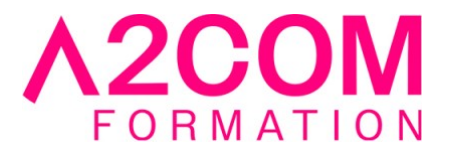

# **3. La programmation**

- Organisation d'un programme Visual Basic
- Notion d'objets et de collections d'objets
- Quelques objets souvent utilisés :
	- Classeurs/feuilles
	- Fenêtres/plages
- Méthodes et propriétés sur les objets
- L'explorateur d'objets
- Déclaration et portée des variables
- Affectation d'un objet à une variable
- Déclaration des procédures et des fonctions
- Les structures de contrôle :
	- Les tests
	- Les boucles
- Gestion des erreurs
- Gestion des messages
- Saisie d'informations

# **4. Programmation de l'interface utilisateur**

- Les feuilles "boîte de dialogue"
- Les différents objets utilisables
- Déclenchement de l'affichage d'une boîte de dialogue
- Les boîtes de dialogue «dynamique»
- Initialisation d'un programme
- Le générateur de menus

# **5. La mise au point**

- Exécution d'un programme en mode pas à pas
- Insertion/Suppression de points d'arrêts
- Ajouter des «espions»
- Informations immédiates
- Le système d'aide intégrée

# **Modalités pédagogiques**

Formation animée en présentiel ou classe virtuelle Action par groupe de 6 à 8 personnes maximum Horaires : 09h00-12h30 / 13h30-17h00

# **Moyens et supports pédagogiques**

Alternance entre théorie et pratique. Un ordinateur par stagiaire. Un support PDF reprenant les diverses notions du programme offert à chaque stagiaire

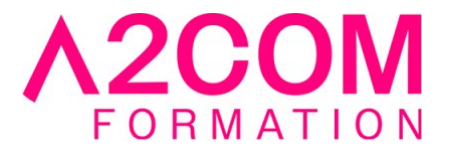

#### **Modalités d'évaluation et de suivi**

Qu'il s'agisse de classe virtuelle ou présentielle, des évaluations jalonneront la formation : tests réguliers des connaissances, cas pratiques, ou validation par une certification à l'issue de l'action par les stagiaires, au regard des objectifs visés

#### **Accessibilité**

Nos formations sont accessibles aux personnes en situation de handicap.

Afin de nous permettre d'organiser le déroulement de la formation dans les meilleures conditions possibles, contactez-nous.

Un entretien avec notre référent handicap pourra être programmé afin d'identifier les besoins et aménagement nécessaires.

#### **Délai d'accès**

- Pour les formations intra : Les modalités et délais d'accès sont à valider lors d'un entretien téléphonique préalable et selon disponibilités respectives.
- Pour les formations inter : Selon notre calendrier d'inter-entreprises